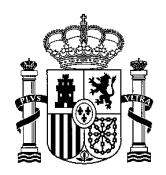

MINISTERIO DE TRABAJO Y ECONOMIA SOCIAL SUBSECRETARÍA

S.G. DE ESTADISTICA Y ANALISIS SOCIOLABORAL.

## **Instrucciones para la solicitud de autorización como Administrador de EGC a la aplicación Delt@ del Ministerio de Empleo y Economía Social**

Para proceder a autorizar a un nuevo Administrador de Entidad Gestora y Colaboradora (EGC) en la aplicación Delta, ya sea para una entidad registrada y activa en Delta como para aquellas entidades que no están en Delt@, se requiere de un pre-registro previo en el sistema.

Se detalla a continuación los pasos a seguir para la realización del pre-registro.

1.- El usuario debe acceder a la opción *Nuevo usuario Delta* (https://delta.mites.gob.es/Delta2Web/main/nuevoUsuario.jsp)

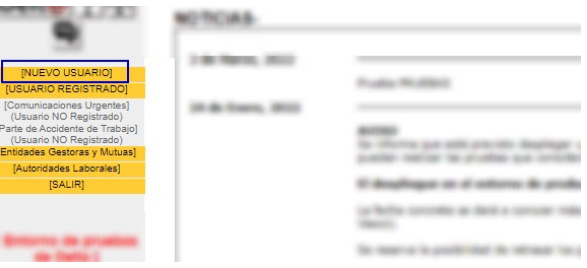

## 2.- Cumplimentar el formulario de registro

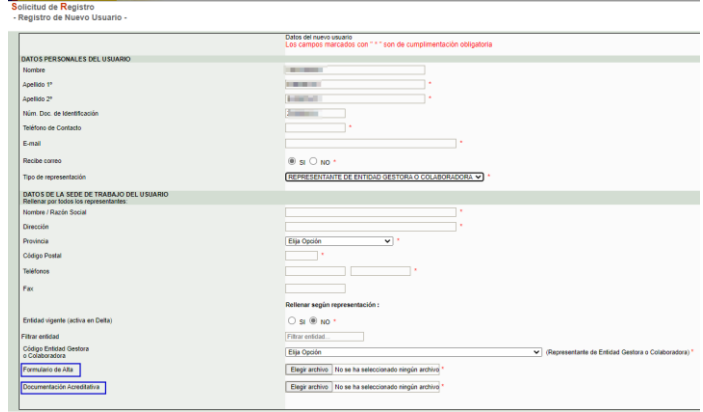

Al final del formulario se debe adjuntar la siguiente documentación:

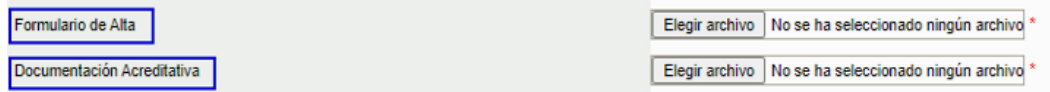

2.1 **Formulario de alta**: Documento publicado en la sección de documentación Delt@: *Procedimientos* → *Solicitud [Autorización Administradores Entidades Gest o Colab.doc](file:///C:/Users/02546151m/AppData/Local/Microsoft/Windows/INetCache/Content.Outlook/B1X4XNRX/Delta2Web/info/documentacion.html)* El documento de deberá venir en formato PDF y firmado electrónicamente con un certificado electrónico admitido por la plataforma @Firma del Ministerio de Asuntos Económicos y Transformación Digital

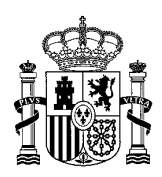

MINISTERIO DE TRABAJO Y ECONOMIA SOCIAL

S.G. DE ESTADISTICA Y ANALISIS SOCIOLABORAL.

- 2.2 **Documentación Acreditativa:** Copia legitimada por notario de los poderes donde resulten claros los datos de identificación (nombre y DNI) del Apoderado Legal.
- 3.- Enviar formulario

Una vez enviado el formulario de pre-registro, se comprobará que la firma electrónica corresponda a la persona registrada con poderes de representación indicada en el documento *Copia legitimada por notario de los poderes.*

Para validar la autenticidad de los documentos enviados y la identidad del apoderado, es necesario que la Entidad Gestora Colaboradora (EGC) registre sus apoderamientos en la aplicación *APODERA* del SGAD:<https://sede.administracion.gob.es/apodera/clave.htm>

Además, será **obligatorio** la presentación de la documentación ya adelantada en el formulario de registro para la autorización definitiva a través del **Registro Físico** o **Registro Electrónico Común** [\(https://rec.redsara.es/registro/\)](https://rec.redsara.es/registro/) con destino a la **Subdirección General Estadística y Análisis Sociolaboral (SGEAS) DIR3:** *EA0041812*